# **1.2 Displaying Quantitative Data with Graphs (Dotplot & Stemplot)**

#### **Learning Targets**

- 1. Make and interpret dotplots and stemplots of quantitative data.
- 2. Describe the overall pattern (shape, center, and spread) of a distribution and identify any major departures from the pattern (outliers).
- 3. Identify the shape of a distribution from a graph as roughly symmetric or skewed.
- 4. Make and interpret histograms of quantitative data.
- 5. Compare distributions of quantitative data using dotplots, stemplots, or histograms.

**Vocabulary**: dotplot, overall pattern, departures, shape, center, spread, outlier, mode, symmetry, skewness, unimodal, bimodal, multimodal, stemplot, splitting stems, back-to-back stemplot

Elias and Aidan have decided to move and are considering seven different cities. The dotplots below show the daily high temperatures in June, July, and August for each of these cities. Help them pick a city by answering the questions below.

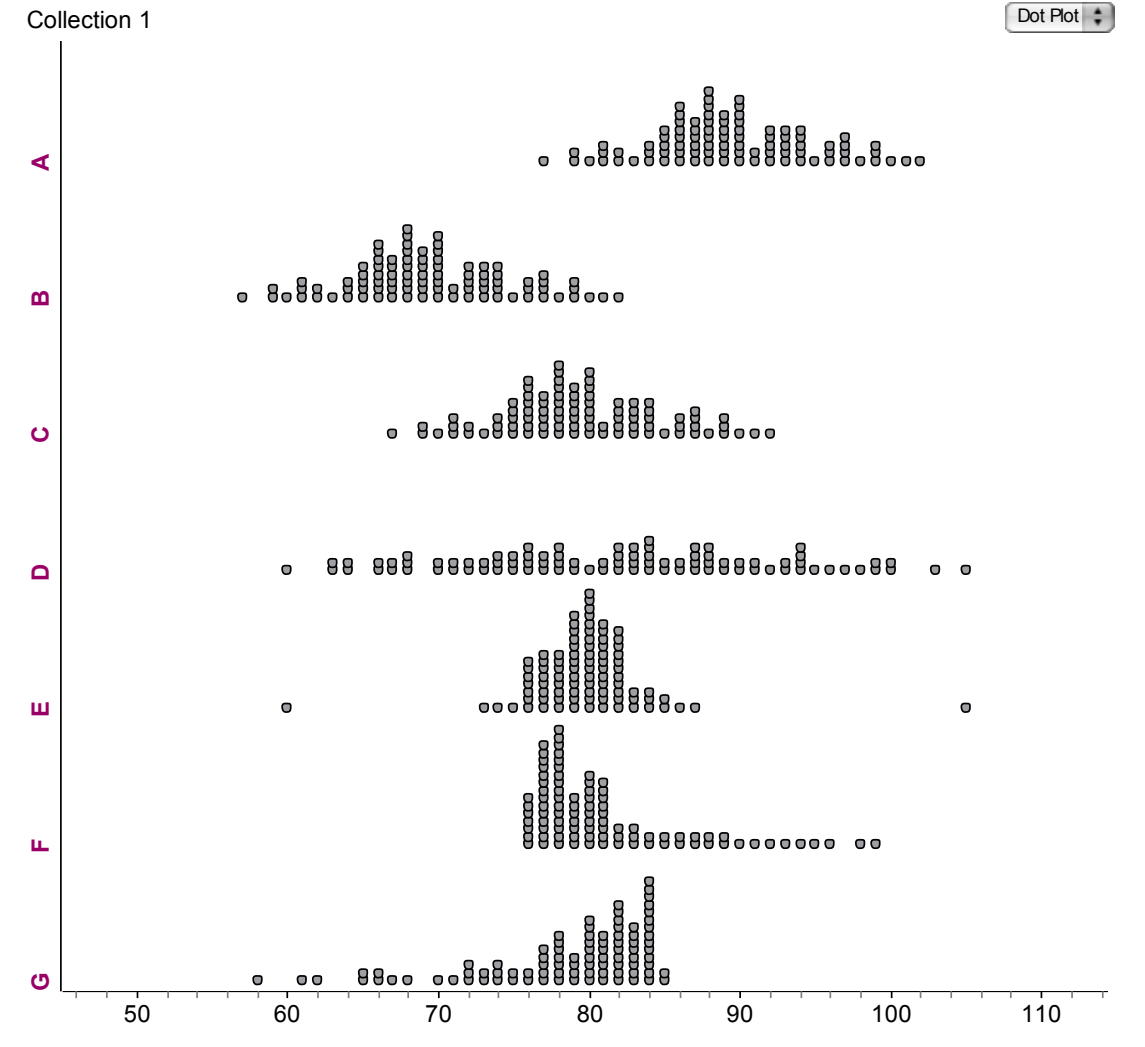

#### 1. What is the most important difference between cities A, B, and C?

- 3. What are two important differences between cities D and E?
- 2. What is the most important difference between cities C and D?
- 4. What is the most important difference between cities C, F, and G?

### Read 25–27

When describing the distribution of a quantitative variable, what characteristics should be addressed?

Read 27–29

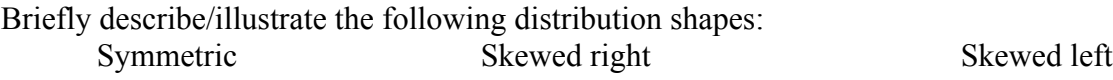

Unimodal Bimodal Uniform

# *Example*: Frozen Pizza

Below is the number of calories per serving for 16 brands of frozen cheese pizza, along with a dotplot of the data.

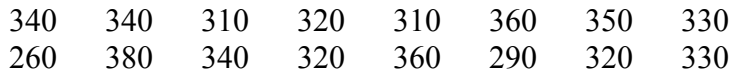

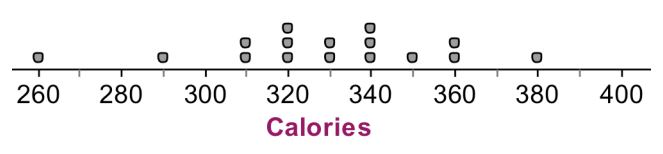

Describe the shape, center, and spread of the distribution. Are there any outliers?

What is the most important thing to remember when you are asked to compare two distributions?

## *Example*: Energy Cost: Top vs. Bottom Freezers

How do the annual energy costs (in dollars) compare for refrigerators with top freezers and refrigerators with bottom freezers? The data below is from the May 2010 issue of *Consumer Reports*.

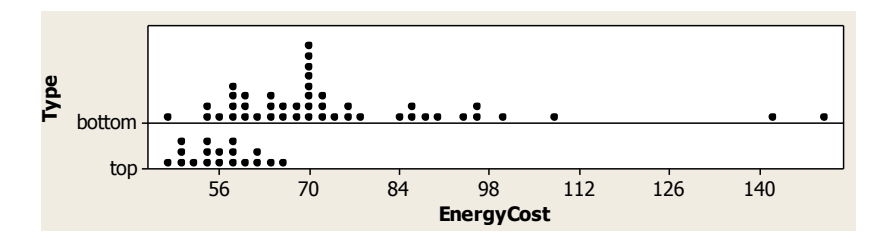

## Read 31–32

What is the most important thing to remember when making a stemplot?

*Example*: Which gender is taller, males or females? A sample of 14-year-olds from the United Kingdom was randomly selected using the CensusAtSchool website. Here are the heights of the students (in cm). Make a back-to-back stemplot and compare the distributions.

 Male: 154, 157, 187, 163, 167, 159, 169, 162, 176, 177, 151, 175, 174, 165, 165, 183, 180 Female: 160, 169, 152, 167, 164, 163, 160, 163, 169, 157, 158, 153, 161, 165, 165, 159, 168, 153, 166, 158, 158, 166

# **1.2 Displaying Quantitative Data with Graphs (Histogram)**

The following table presents the average points scored per game (PPG) for the 30 NBA teams in the 2012–2013 regular season. Make a dotplot to display the distribution of points per game. Then, use your dotplot to make a histogram of the distribution.

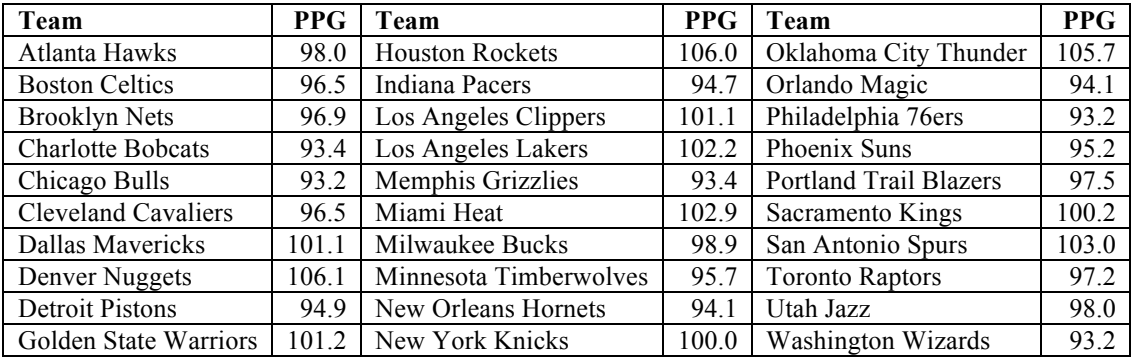

#### **\*TI-84 Demonstration: finding median & creating Histograms** Read 33–36

How do you make a histogram?

Read 38–41

Why would we prefer a *relative* frequency histogram to a frequency histogram?

What will cause you to lose points on tests and projects with respect to graphical displays?